# The luacolor package

# Heiko Oberdiek<sup>∗</sup>

# 2019/11/29 v1.13

### Abstract

Package luacolor implements color support based on  $\text{Luaf}\textsc{E}\textsc{X}$  is node attributes.

# Contents

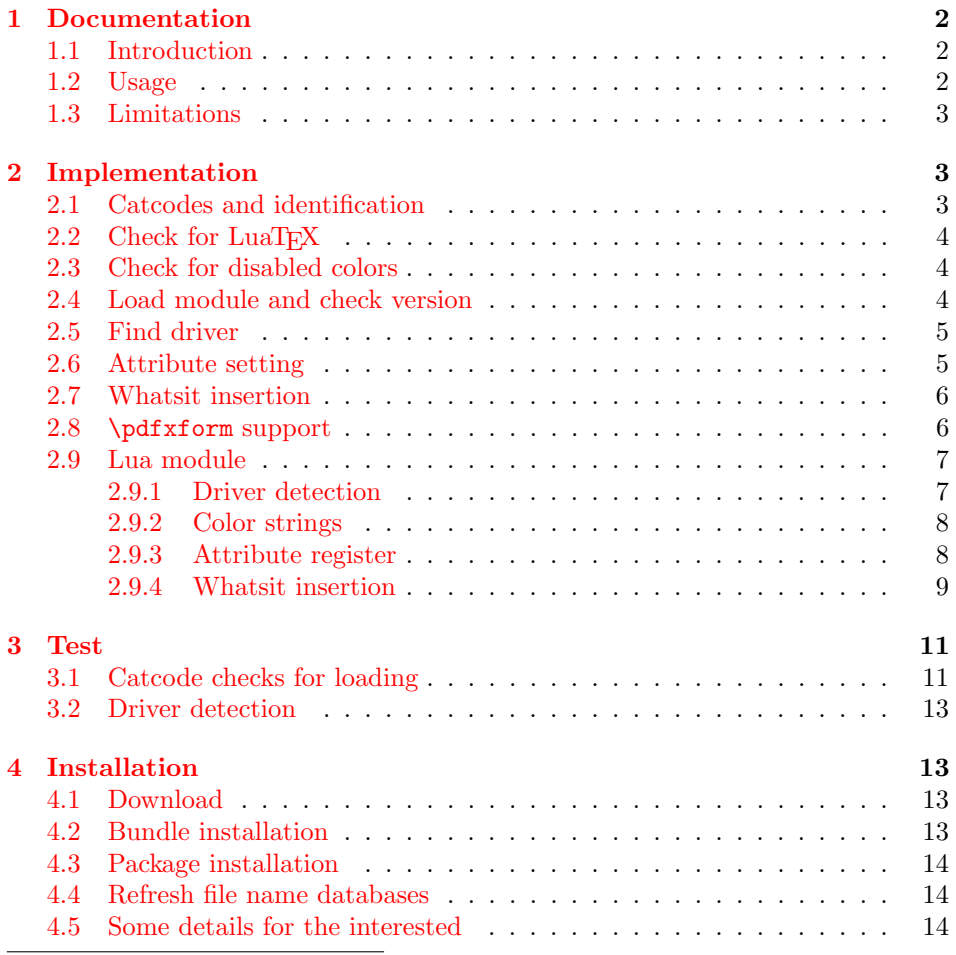

<sup>∗</sup>Please report any issues at <https://github.com/ho-tex/luacolor/issues>

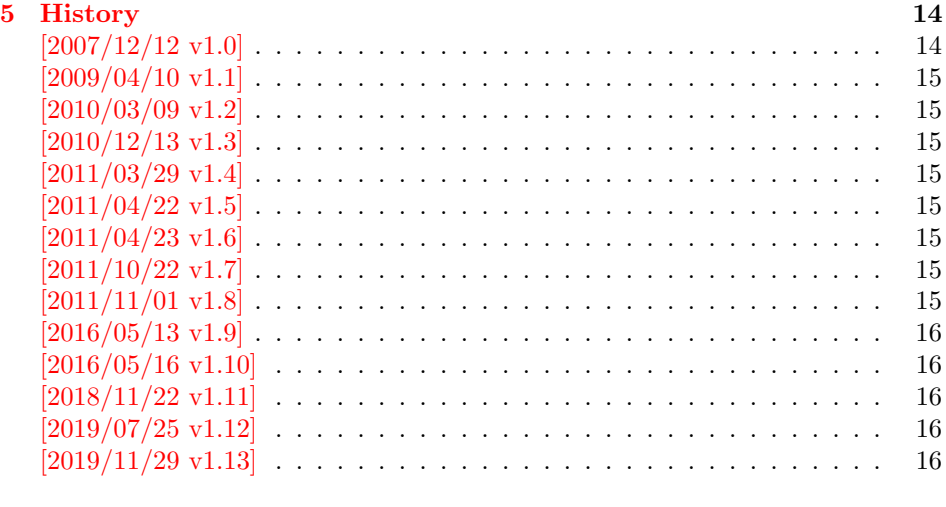

#### $6$  Index  $16$

# <span id="page-1-0"></span>1 Documentation

### <span id="page-1-1"></span>1.1 Introduction

This package uses a LuaT<sub>EX</sub>'s attribute register to to annotate nodes with color information. If a color is set, then the attribute register is set to this color and all nodes created in its scope (current group) are annotated with this attribute. Now the color property behaves much the same way as the font property.

### <span id="page-1-2"></span>1.2 Usage

Package color is loaded automatically by this package luacolor. If you need a special driver option or you prefer package xcolor, then load it before package luacolor, for example:

```
\usepackage[dvipdfmx]{xcolor}
```
The package luacolor is loaded without options:

\usepackage{luacolor}

It is able to detect PDF mode and DVI drivers are differentiated by its color specials. Therefore the package do need driver options.

Then it redefines the color setting commands to set attributes instead of whatsits for color.

At last the attribute annotations of the nodes in the output box must be analyzed to insert the necessary color whatsits. Currently LuaTEX lacks an appropriate callback function. Therefore package atbegshi is used to get control before a box is shipped out.

#### <span id="page-1-3"></span> $\{\langle box \rangle\}$

Macro \luacolorProcessBox processes the box  $\langle box \rangle$  in the previously described manner. It is automatically called for pages, but not for XForm objects. Before passing a box to \pdfxform, call \luacolorProcessBox first.

### <span id="page-2-0"></span>1.3 Limitations

Ligatures with different colored components: Package luacolor sees the ligature after the paragraph building and page breaking, when a page is to be shipped out. Therefore it cannot break ligatures, because the components might occupy different space. Therefore it is the respondibility of the ligature forming process to deal with different colored glyphs that form a ligature. The user can avoid the problem entirely by explicitly breaking the ligature at the places where the color changes.

. . .

# <span id="page-2-1"></span>2 Implementation

 $\langle$ \*package $\rangle$ 

### <span id="page-2-2"></span>2.1 Catcodes and identification

```
2 \begingroup\catcode61\catcode48\catcode32=10\relax%
3 \catcode13=5 % ^^M
4 \endlinechar=13 %
5 \catcode123=1 % {
6 \catcode125=2 % }
7 \catcode64=11 % @
8 \def\x{\endgroup
9 \expandafter\edef\csname LuaCol@AtEnd\endcsname{%
10 \endlinechar=\the\endlinechar\relax
11 \catcode13=\the\catcode13\relax
12 \catcode32=\the\catcode32\relax
13 \catcode35=\the\catcode35\relax
14 \catcode61=\the\catcode61\relax
15 \catcode64=\the\catcode64\relax
16 \catcode123=\the\catcode123\relax
17 \catcode125=\the\catcode125\relax
18 }%
19 }%
20 \x\catcode61\catcode48\catcode32=10\relax%
21 \catcode13=5 % ^^M
22 \endlinechar=13 %
23 \catcode35=6 % #
24 \catcode64=11 % @
25 \catcode123=1 % {
26 \catcode125=2 % }
27 \def\TMP@EnsureCode#1#2{%
28 \edef\LuaCol@AtEnd{%
29 \LuaCol@AtEnd
30 \catcode#1=\the\catcode#1\relax
31 }%
32 \catcode#1=#2\relax
33 }
34 \TMP@EnsureCode{34}{12}% "
35 \TMP@EnsureCode{39}{12}% '
36 \TMP@EnsureCode{40}{12}% (
37 \TMP@EnsureCode{41}{12}% )
38 \TMP@EnsureCode{42}{12}% *
39 \TMP@EnsureCode{43}{12}% +
40 \TMP@EnsureCode{44}{12}% ,
```

```
42 \TMP@EnsureCode{46}{12}% .
43 \TMP@EnsureCode{47}{12}% /
44 \TMP@EnsureCode{58}{12}% :
45 \TMP@EnsureCode{60}{12}% <
46 \TMP@EnsureCode{62}{12}% >
47 \TMP@EnsureCode{91}{12}% [
48 \TMP@EnsureCode{93}{12}% ]
49 \TMP@EnsureCode{95}{12}% _ (other!)
50 \TMP@EnsureCode{96}{12}% '
51 \edef\LuaCol@AtEnd{\LuaCol@AtEnd\noexpand\endinput}
  Package identification.
52 \NeedsTeXFormat{LaTeX2e}
```

```
53 \ProvidesPackage{luacolor}%
```

```
54 [2019/11/29 v1.13 Color support via LuaTeX's attributes (HO)]
```
### <span id="page-3-0"></span>2.2 Check for LuaT<sub>F</sub>X

Without LuaT<sub>EX</sub> there is no point in using this package.

```
55 \RequirePackage{infwarerr}[2010/04/08]%
```

```
56 \RequirePackage{iftex}[2019/11/07]%
```

```
57 \RequirePackage{ltxcmds}[2011/04/18]%
58 \RequirePackage{color}
```
require ltluatex rather than luatex package support for LuaT<sub>EX</sub> allocations.

```
59 \ifluatex
60 \ifx\newattribute\@undefined
61 \RequirePackage{ltluatex}%
62 \overline{f}63 \else
64 \@PackageError{luacolor}{%
65 This package may only be run using LuaTeX%
66 }\@ehc
67 \expandafter\LuaCol@AtEnd
68 \fi%
```

```
\LuaCol@directlua
```

```
69 \let\LuaCol@directlua\directlua
```
# <span id="page-3-1"></span>2.3 Check for disabled colors

```
70 \ifcolors@
71 \else
72 \@PackageWarningNoLine{luacolor}{%
73 Colors are disabled by option 'monochrome'%
74 }%
75 \def\set@color{}%
76 \def\reset@color{}%
77 \def\set@page@color{}%
78 \def\define@color#1#2{}%
79 \expandafter\LuaCol@AtEnd
80 \text{ t}i%
```
### <span id="page-3-26"></span><span id="page-3-24"></span><span id="page-3-13"></span><span id="page-3-7"></span><span id="page-3-2"></span>2.4 Load module and check version

```
81 \LuaCol@directlua{%
82 require("luacolor")%
83 }
84 \begingroup
85 \edef\x{\LuaCol@directlua{tex.write("2019/11/29 v1.13")}}%
```

```
86 \edef\y{%
87 \LuaCol@directlua{%
88 if oberdiek.luacolor.getversion then %
89 oberdiek.luacolor.getversion()%
90 end%
91 }%
92 }%
93 \ifx\x\y
94 \else
95 \@PackageError{luacolor}{%
96 Wrong version of lua module.\MessageBreak
97 Package version: \x\MessageBreak
98 Lua module: \y
99 }\@ehc
100 \quad \text{If}101 \endgroup
```
### <span id="page-4-30"></span><span id="page-4-20"></span><span id="page-4-19"></span><span id="page-4-5"></span><span id="page-4-2"></span><span id="page-4-0"></span>2.5 Find driver

```
102 \ifpdf
103 \else
104 \begingroup
105 \def\current@color{}%
106 \def\reset@color{}%
107 \setbox\z@=\hbox{%
108 \begingroup
109 \set@color
110 \endgroup
111 }%
112 \edef\reserved@a{%
113 \LuaCol@directlua{%
114 oberdiek.luacolor.dvidetect()%
115 }%
116 }%
117 \ifx\reserved@a\@empty
118 \@PackageError{luacolor}{%
119 DVI driver detection failed because of\MessageBreak
120 unrecognized color \string\special
121 }\@ehc
122 \endgroup
123 \expandafter\expandafter\expandafter\LuaCol@AtEnd
124 \else
125 \@PackageInfoNoLine{luacolor}{%
126 Type of color \string\special: \reserved@a
127 }%
128 \fi%
129 \endgroup
130 \text{ t}
```
## <span id="page-4-28"></span><span id="page-4-25"></span><span id="page-4-21"></span><span id="page-4-14"></span><span id="page-4-7"></span><span id="page-4-6"></span><span id="page-4-4"></span><span id="page-4-3"></span><span id="page-4-1"></span>2.6 Attribute setting

#### <span id="page-4-15"></span>\LuaCol@Attribute

<span id="page-4-23"></span><span id="page-4-22"></span><span id="page-4-18"></span><span id="page-4-13"></span><span id="page-4-12"></span> \ltx@IfUndefined{newluatexattribute}{% \newattribute\LuaCol@Attribute }{% \newluatexattribute\LuaCol@Attribute } \ltx@IfUndefined{setluatexattribute}{% \let\LuaCol@setattribute\setattribute

```
138 }{%
139 \let\LuaCol@setattribute\setluatexattribute
140 }
141 \LuaCol@directlua{%
142 oberdiek.luacolor.setattribute(\number\allocationnumber)%
143 }
```
#### <span id="page-5-27"></span>\set@color

<span id="page-5-24"></span><span id="page-5-17"></span><span id="page-5-15"></span><span id="page-5-8"></span>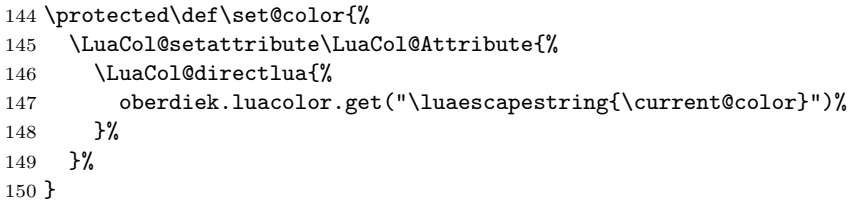

#### <span id="page-5-26"></span>\reset@color

\def\reset@color{}

### <span id="page-5-0"></span>2.7 Whatsit insertion

```
\luacolorProcessBox
```

```
152 \def\luacolorProcessBox#1{%
153 \LuaCol@directlua{%
154 oberdiek.luacolor.process(\number#1)%
155 }%
156 }
157 \RequirePackage{atbegshi}[2011/01/30]
158 \AtBeginShipout{%
159 \luacolorProcessBox\AtBeginShipoutBox
160 }
   Set default color.
```
<span id="page-5-28"></span><span id="page-5-6"></span><span id="page-5-5"></span>\set@color

### <span id="page-5-1"></span>2.8 \pdfxform support

```
162 \ifpdf
163 \ifx\pdfxform\@undefined
164 \let\pdfxform\saveboxresource
165 \fi
166 \ltx@IfUndefined{pdfxform}{%
167 \directlua{%
168 tex.enableprimitives('',{%
169 'pdfxform','pdflastxform','pdfrefxform'%
170 })%
171 }%
172 }{}%
173 \ltx@IfUndefined{protected}{%
174 \directlua{tex.enableprimitives('',{'protected'})}%
175 }{}%
176 \ltx@IfUndefined{pdfxform}{%
177 \@PackageWarning{luacolor}{\string\pdfxform\space not found}%
178 }{%
179 \let\LuaCol@org@pdfxform\pdfxform
180 \begingroup\expandafter\expandafter\expandafter\endgroup
181 \expandafter\ifx\csname protected\endcsname\relax
```

```
182 \@PackageWarning{luacolor}{\string\protected\space not found}%
183 \else
184 \expandafter\protected
185 \fi
186 \def\pdfxform{%
187 \begingroup
188 \afterassignment\LuaCol@pdfxform
189 \count@=%
190 }%
191 \def\LuaCol@pdfxform{%
192 \luacolorProcessBox\count@
193 \LuaCol@org@pdfxform\count@
194 \endgroup
195 }%
196 }%
197 \fi198 \LuaCol@AtEnd%
199 \langle/package\rangle
```
### <span id="page-6-9"></span><span id="page-6-6"></span><span id="page-6-5"></span><span id="page-6-0"></span>2.9 Lua module

 $200 \langle *|$ ua)

Box zero contains a \hbox with the color \special. That is analyzed to get the prefix for the color setting \special. 201 oberdiek = oberdiek or  $\{\}$ 202 local luacolor = oberdiek.luacolor or {} 203 oberdiek.luacolor = luacolor

#### <span id="page-6-7"></span>getversion()

```
204 function luacolor.getversion()
205 tex.write("2019/11/29 v1.13")
206 end
```
#### <span id="page-6-1"></span>2.9.1 Driver detection

```
207 local ifpdf = tonumber(tex.outputmode or tex.pdfoutput) > 0
        208 local prefix
        209 local prefixes = {
        210 dvips = "color",
        211 dvipdfm = "pdf:sc ",
        212 truetex = "textcolor:",
        213 pctexps = "ps::",
        214 }
        215 local patterns = {
        216 ["\text{-color}"] = "dvips",
        217 ["\hat{\phi}] = "\hat{\phi} = "dvipdfm",<br>
218 ["\hat{\phi}] = *\delta = "dvipdfm",
         218 ["\hat{\text{p}}dt: *bcolor"] = "dvipdfm",219 [\text{``pdf: *bc "]} = "dvipdfm",
        220 ["^pdf: *setcolor "] = "dvipdfm",
        221 ["\hat{\phantom{\theta}}pdf: *scolor" ] = "dvipdfm",222 ["\hat{\phantom{u}}\text{pdf}: *sc "] = "dvipdfm",
        223 ["^textcolor:"] = "truetex",
        224 [\cdot \text{"ps::"}] = "pctexps",
        225 }
info()
        226 local function info(msg, term)
        227 local target = "log"
        228 if term then
```

```
229 target = "term and log"
              230 end
              231 texio.write_nl(target, "Package luacolor info: " .. msg .. ".")
              232 texio.write_nl(target, "")
              233 end
  dvidetect()
              234 function luacolor.dvidetect()
              235 local v = \text{tex} box [0]
              236 assert(v.id == node.id("hlist"))237 for v in node.traverse_id(node.id("whatsit"), v.head) do
              238 if v and v.subtype == node.subtype("special") then
               239 local data = v.data
               240 for pattern, driver in pairs(patterns) do
              241 if string.find(data, pattern) then
              242 prefix = prefixes[driver]
              243 tex.write(driver)
              244 return
              245 end
              246 end
              247 info("\\special{" .. data .. "}", true)
              248 return
              249 end
              250 end
              251 info("Missing \\special", true)
              252 end
              2.9.2 Color strings
               253 local map = {
              254 n = 0,
              255 }
        get()
              256 function luacolor.get(color)
              257 tex.write("" .. luacolor.getvalue(color))
              258 end
   getvalue()
              259 function luacolor.getvalue(color)
               260 local n = map[color]
              261 if not n then
              262 n = map.n + 1
              263 map.n = n
              264 map[n] = color
              265 map[color] = n
              266 end
              267 return n
              268 end
              2.9.3 Attribute register
setattribute()
              269 local attribute
```

```
270 function luacolor.setattribute(attr)
271 attribute = attr
272 end
```

```
273 function luacolor.getattribute()
274 return attribute
275 end
```
#### <span id="page-8-0"></span>2.9.4 Whatsit insertion

```
276 local LIST = 1
           277 local LIST_LEADERS = 2
           278 local LIST_DISC = 3
           279 local COLOR = 4
           280 local RULE = node.id("rule")
           281 local node_types = {
           282 [node.id("hlist")] = LIST,
           283 [node.id("vlist")] = LIST,
           284 [node.id("rule")] = COLOR,
           285 [node.id("glyph")] = COLOR,
           286 [node.id("disc")] = LIST_DISC,
           287 [node.id("whatsit")] = {
           288 [node.subtype("special")] = COLOR,
           289 [node.subtype("pdf_literal")] = COLOR,
           290 [node.subtype("pdf_save")] = COLOR,
           291 [node.subtype("pdf_restore")] = COLOR, -- probably not needed
           292 -- TODO (DPC) [node.subtype("pdf_refximage")] = COLOR,
           293 },
           294 [node.id("glue")] =
           295 function(n)
           296 if n.subtype >= 100 then -- leaders
           297 if n.leader.id == RULE then
           298 return COLOR
           299 else
           300 return LIST_LEADERS
           301 end
           302 end
           303 end,
           304 }
get_type()
           305 local function get_type(n)
           306 local ret = node_types[n.id]
           307 if type(ret) == 'table' then
           308 ret = ret[n.subtype]
           309 end
           310 if type(ret) == 'function' then
           311 ret = ret(n)
           312 end
           313 return ret
           314 end
           315 local mode = 2 -- luatex.pdfliteral.direct
           316 local WHATSIT = node.id("whatsit")
           317 local SPECIAL = node.subtype("special")
           318 local PDFLITERAL = node.subtype("pdf_literal")
           319 local DRY_FALSE = false
           320 local DRY_TRUE = true
traverse()
           321 local function traverse(list, color, dry)
```

```
322 if not list then
323 return color
324 end
325 local head
326 if get_type(list) == LIST then
327 head = list.head
328 elseif get_type(list) == LIST_DISC then
329 head = list.replace
330 else
331 texio.write_nl("!!! Error: Wrong list type: " .. node.type(list.id))
332 return color
333 end
334 (debug)texio.write_nl("traverse: " .. node.type(list.id))
335 for n in node.traverse(head) do
336 (debug)texio.write_nl(" node: " .. node.type(n.id))
337 local t = get\_type(n)338 (debug)texio.write_nl("TYPE "..tostring(t).. " "..tostring(node.type(node.getid(n))).." ".. tos
339 if t == LIST or t == LIST_DISC then
340 color = traverse(n, color, dry)
341 elseif t == LIST_LEADERS then
342 local color_after = traverse(n.leader, color, DRY_TRUE)
343 if color == color_after then
344 traverse(n.leader, color, DRY_FALSE or dry)
345 else
346 traverse(n.leader, '', DRY_FALSE or dry)
347 % The color status is unknown here, because the leader box
348 % will or will not be set.
349 color = ''
350 end
351 elseif t == COLOR then
352 local v = node.has_attribute(n, attribute)353 if v then
354 local newColor = map[v]
355 if newColor \tilde{z} = color then
356 color = newColor
357 if dry == DRY_FALSE then
358 local newNode
359 if ifpdf then
360 newNode = node.new(WHATSIT, PDFLITERAL)
361 newNode.mode = mode
362 newNode.data = color
363 else
364 newNode = node.new(WHATSIT, SPECIAL)
365 newNode.data = prefix .. color
366 end
367 head = node.insert_before(head, n, newNode)
368 end
369 end
370 end
371 end
372 end
373 if get_type(list) == LIST then
374 list.head = head
375 else
376 list.replace = head
377 end
378 return color
379 end
```
<span id="page-10-27"></span>process()

```
380 function luacolor.process(box)
381 local color = ""
382 local list = tex.getbox(box)
383 traverse(list, color, DRY_FALSE)
384 end
385 \langle/lua\rangle
```
# <span id="page-10-0"></span>3 Test

```
386\langle *test1 \rangle387 \documentclass{article}
388 \usepackage{color}
389 \langle /test1 \rangle
```
# <span id="page-10-1"></span>3.1 Catcode checks for loading

```
390 \langle*test1\rangle391 \catcode'\{=1 %
392 \catcode'\}=2 %
393 \catcode'\#=6 %
394 \catcode'\@=11 %
395 \expandafter\ifx\csname count@\endcsname\relax
396 \countdef\count@=255 %
397 \fi
398 \expandafter\ifx\csname @gobble\endcsname\relax
399 \long\def\@gobble#1{}%
400 \fi
401 \expandafter\ifx\csname @firstofone\endcsname\relax
402 \long\def\@firstofone#1{#1}%
403 \overline{1}404 \expandafter\ifx\csname loop\endcsname\relax
405 \expandafter\@firstofone
406 \else
407 \expandafter\@gobble
408 \fi
409 {%
410 \def\loop#1\repeat{%
411 \def\body{#1}%
412 \iterate
413 }%
414 \def\iterate{%
415 \body
416 \let\next\iterate
417 \else
418 \let\next\relax
419 \setminusfi
420 \next
421 }%
422 \let\repeat=\fi
423 }%
424 \def\RestoreCatcodes{}
425 \count@=0 %
426 \loop
427 \edef\RestoreCatcodes{%
428 \RestoreCatcodes
429 \catcode\the\count@=\the\catcode\count@\relax
```

```
430 \frac{\cancel{10}}{\cancel{6}}431 \ifnum\count@<255 %
432 \advance\count@ 1 %
433 \repeat
434
435 \def\RangeCatcodeInvalid#1#2{%
436 \count@=#1\relax
437 \loop
438 \catcode\count@=15 %
439 \ifnum\count@<#2\relax
440 \advance\count@ 1 %
441 \repeat
442 }
443 \def\RangeCatcodeCheck#1#2#3{%
444 \count@=#1\relax
445 \loop
446 \ifnum#3=\catcode\count@
447 \else
448 \errmessage{%
449 Character \the\count@\space
450 with wrong catcode \the\catcode\count@\space
451 instead of \number#3%
452 }%
453 \fi
454 \ifnum\count@<#2\relax
455 \advance\count@ 1 %
456 \repeat
457 }
458 \def\space{ }
459 \expandafter\ifx\csname LoadCommand\endcsname\relax
460 \def\LoadCommand{\input luacolor.sty\relax}%
461 \fi
462 \def\Test{%
463 \RangeCatcodeInvalid{0}{47}%
464 \RangeCatcodeInvalid{58}{64}%
465 \RangeCatcodeInvalid{91}{96}%
466 \RangeCatcodeInvalid{123}{255}%
467 \catcode'\@=12 %
468 \catcode'\\=0 %
469 \catcode'\%=14 %
470 \LoadCommand
471 \RangeCatcodeCheck{0}{36}{15}%
472 \RangeCatcodeCheck{37}{37}{14}%
473 \RangeCatcodeCheck{38}{47}{15}%
474 \RangeCatcodeCheck{48}{57}{12}%
475 \RangeCatcodeCheck{58}{63}{15}%
476 \RangeCatcodeCheck{64}{64}{12}%
477 \RangeCatcodeCheck{65}{90}{11}%
478 \RangeCatcodeCheck{91}{91}{15}%
479 \RangeCatcodeCheck{92}{92}{0}%
480 \RangeCatcodeCheck{93}{96}{15}%
481 \RangeCatcodeCheck{97}{122}{11}%
482 \RangeCatcodeCheck{123}{255}{15}%
483 \RestoreCatcodes
484 }
485 \Test
486 \csname @@end\endcsname
487 \end
```
488  $\langle /test1 \rangle$ 

### <span id="page-12-0"></span>3.2 Driver detection

```
489 \langle*test2\rangle490 \NeedsTeXFormat{LaTeX2e}
491 \ifcsname driver\endcsname
492 \expandafter\PassOptionsToPackage\expandafter{\driver}{color}%
493 \pdfoutput=0 %
494 \fi
495 \documentclass{minimal}
496 \usepackage{luacolor}[2018/11/01]
497 \csname @@end\endcsname
498 \end
499 \langle /test2 \rangle500 (*test3)501 \NeedsTeXFormat{LaTeX2e}
502 \documentclass{minimal}
503 \usepackage{luacolor}[2018/11/01]
504 \usepackage{qstest}
505 \IncludeTests{*}
506 \LogTests{log}{*}{*}
507 \makeatletter
508 \@@end
509 \langle /test3 \rangle
```
# <span id="page-12-20"></span><span id="page-12-19"></span><span id="page-12-16"></span><span id="page-12-14"></span><span id="page-12-13"></span><span id="page-12-12"></span><span id="page-12-8"></span><span id="page-12-5"></span><span id="page-12-1"></span>4 Installation

#### <span id="page-12-2"></span>4.1 Download

Package. This package is available on CTAN<sup>[1](#page-12-4)</sup>:

[CTAN:macros/latex/contrib/luacolor/luacolor.dtx](https://ctan.org/tex-archive/macros/latex/contrib/luacolor/luacolor.dtx) The source file.

[CTAN:macros/latex/contrib/luacolor/luacolor.pdf](https://ctan.org/tex-archive/macros/latex/contrib/luacolor/luacolor.pdf) Documentation.

Bundle. All the packages of the bundle 'luacolor' are also available in a TDS compliant ZIP archive. There the packages are already unpacked and the documentation files are generated. The files and directories obey the TDS standard.

[CTAN:install/macros/latex/contrib/luacolor.tds.zip](http://mirrors.ctan.org/install/macros/latex/contrib/luacolor.tds.zip)

TDS refers to the standard "A Directory Structure for TEX Files" ([CTAN:pkg/](http://ctan.org/pkg/tds) [tds](http://ctan.org/pkg/tds)). Directories with texmf in their name are usually organized this way.

#### <span id="page-12-3"></span>4.2 Bundle installation

Unpacking. Unpack the luacolor.tds.zip in the TDS tree (also known as texmf tree) of your choice. Example (linux):

unzip luacolor.tds.zip -d ~/texmf

Script installation. Check the directory TDS: scripts/luacolor/ for scripts that need further installation steps.

<span id="page-12-4"></span><sup>1</sup>[CTAN:pkg/luacolor](http://ctan.org/pkg/luacolor)

#### <span id="page-13-0"></span>4.3 Package installation

Unpacking. The .dtx file is a self-extracting docstrip archive. The files are extracted by running the  $.$ dtx through plain T<sub>E</sub>X:

tex luacolor.dtx

TDS. Now the different files must be moved into the different directories in your installation TDS tree (also known as texmf tree):

```
luacolor.sty → tex/latex/luacolor/luacolor.sty
luacolor.lua \rightarrow scripts/luacolor/luacolor.lua
luacolor.pdf → doc/latex/luacolor/luacolor.pdf
\mathtt{luacolor.} \mathtt{dtx} \rightarrow \mathtt{source/latex/luacolor/luacolor.} \mathtt{dtx}
```
If you have a docstrip.cfg that configures and enables docstrip's TDS installing feature, then some files can already be in the right place, see the documentation of docstrip.

### <span id="page-13-1"></span>4.4 Refresh file name databases

If your T<sub>E</sub>X distribution (T<sub>E</sub>X Live, mikT<sub>E</sub>X, ...) relies on file name databases, you must refresh these. For example, TEX Live users run texhash or mktexlsr.

#### <span id="page-13-2"></span>4.5 Some details for the interested

**Unpacking with LATEX.** The  $\cdot$  dtx chooses its action depending on the format:

plain T<sub>E</sub>X: Run docstrip and extract the files.

LATEX: Generate the documentation.

If you insist on using  $L^2T_FX$  for docstrip (really, docstrip does not need  $L^2T_FX$ ), then inform the autodetect routine about your intention:

```
latex \let\install=y\input{luacolor.dtx}
```
Do not forget to quote the argument according to the demands of your shell.

Generating the documentation. You can use both the .dtx or the .drv to generate the documentation. The process can be configured by the configuration file ltxdoc.cfg. For instance, put this line into this file, if you want to have A4 as paper format:

\PassOptionsToClass{a4paper}{article}

An example follows how to generate the documentation with pdfI4T<sub>E</sub>X:

```
pdflatex luacolor.dtx
makeindex -s gind.ist luacolor.idx
pdflatex luacolor.dtx
makeindex -s gind.ist luacolor.idx
pdflatex luacolor.dtx
```
### <span id="page-13-3"></span>5 History

<span id="page-13-4"></span>[2007/12/12 v1.0]

• First public version.

# <span id="page-14-0"></span> $[2009/04/10 \text{ v}1.1]$

• Fixes for changed syntax of  $\dagger$  directlua in LuaTEX 0.36.

# <span id="page-14-1"></span>[2010/03/09 v1.2]

• Adaptation for package luatex  $2010/03/09$  v0.4.

## <span id="page-14-2"></span>[2010/12/13 v1.3]

- Support for \pdfxform added.
- Loaded package luatexbase-attr recognized.
- Update for LuaT<sub>EX</sub>: 'list' fields renamed to 'head' in v0.65.0.

# <span id="page-14-3"></span> $[2011/03/29 \text{ v}1.4]$

• Avoid whatsit insertion if option monochrome is used (thanks Manuel Pégourié-Gonnard).

# <span id="page-14-4"></span> $[2011/04/22 \text{ v}1.5]$

- Bug fix by Manuel Pégourie-Gonnard: A typo prevented the detection of whatsits and applying color changes for **\pdfliteral** and **\special** nodes that might contain typesetting material.
- Bug fix by Manuel Pégourié-Gonnard: Now colors are also applied to leader boxes.
- Unnecessary color settings are removed for leaders boxes, if after the leader box the color has not changed. The costs are a little runtime, leader boxes are processed twice.
- Additional whatsits that are colored: pdf\_refximage.
- Workaround for bug with node.insert before removed for the version after LuaT<sub>E</sub>X  $0.65$ , because bug was fixed in  $0.27$ . (Thanks Manuel Pégourié-Gonnard.)

## <span id="page-14-5"></span> $[2011/04/23 \text{ v}1.6]$

- Bug fix for nested leader boxes.
- Bug fix for leader boxes that change color, but are not set because of missing place.
- Version check for Lua module added.

## <span id="page-14-6"></span> $[2011/10/22 \text{ v}1.7]$

• Lua functions getattribute and getvalue added to tell other external Lua functions the attribute register number for coloring.

### <span id="page-14-7"></span> $[2011/11/01 v1.8]$

• Use of node.subtype instead of magic numbers.

# <span id="page-15-0"></span> $[2016/05/13 \text{ v}1.9]$

- More use of node.subtype instead of magic numbers.
- luatex 85 updates

# <span id="page-15-1"></span> $[2016/05/16 \text{ v}1.10]$

• Documentation updates.

# <span id="page-15-2"></span> $[2018/11/22 \text{ v}1.11]$

- handle issue 43.
- $\bullet\,$  removed pre-0.65 stuff

# <span id="page-15-3"></span>[2019/07/25 v1.12]

• removed uses of module function, see PR70

# <span id="page-15-4"></span> $[2019/11/29 \text{ v}1.13]$

- Documentation updates.
- Use iftex directly.

# <span id="page-15-5"></span>6 Index

Numbers written in italic refer to the page where the corresponding entry is described; numbers underlined refer to the code line of the definition; plain numbers refer to the code lines where the entry is used.

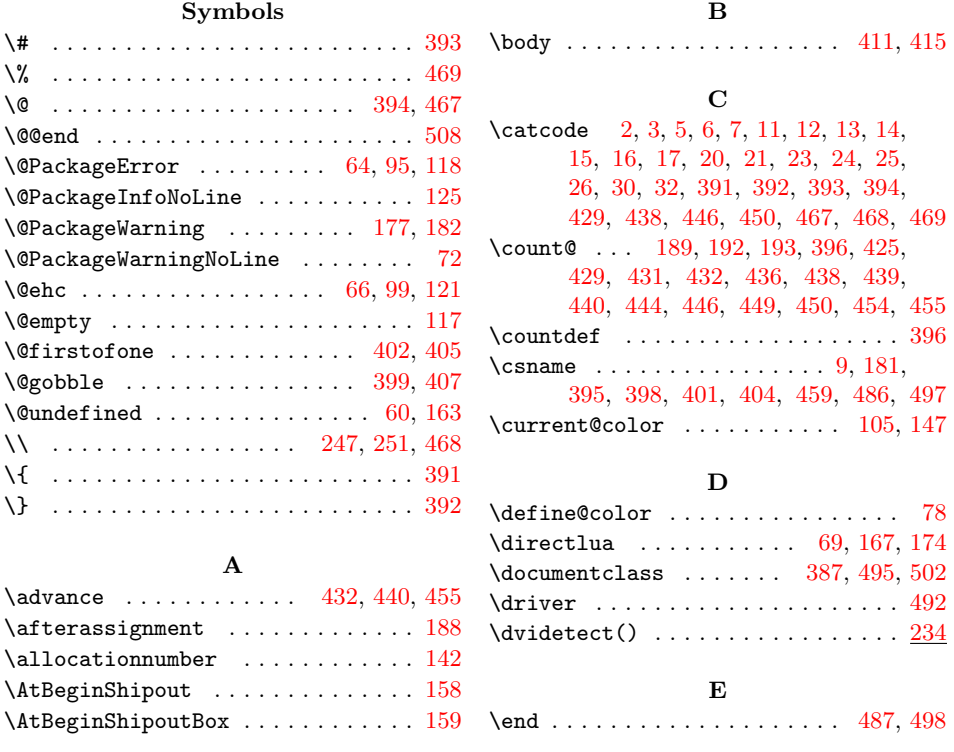

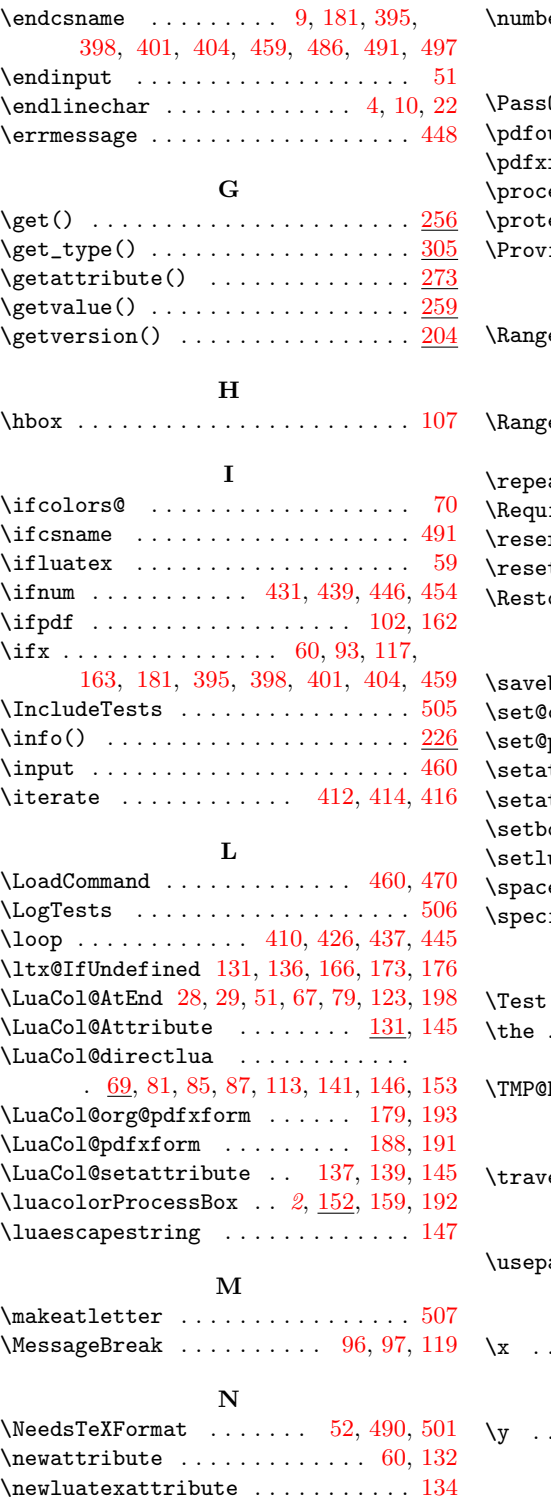

\number . . . . . . . . . . . . . [142,](#page-5-4) [154,](#page-5-22) [451](#page-11-23)

### P

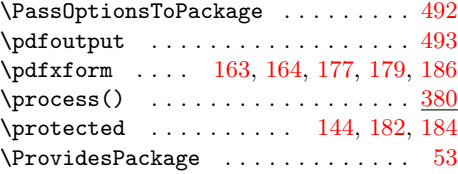

## R

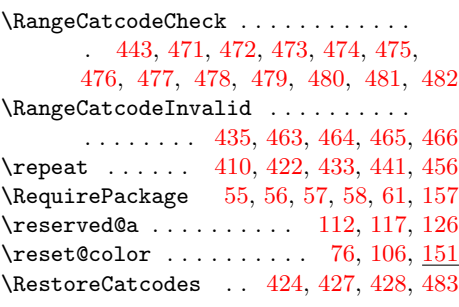

### S

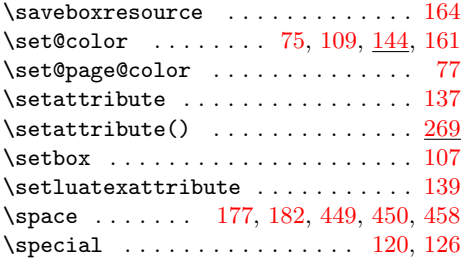

### T

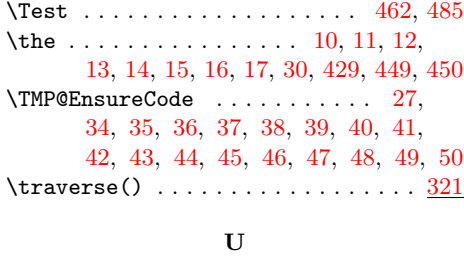

# $\texttt{ackage } \ldots \ldots \ldots \quad 388, 496, 503, 504$  $\texttt{ackage } \ldots \ldots \ldots \quad 388, 496, 503, 504$  $\texttt{ackage } \ldots \ldots \ldots \quad 388, 496, 503, 504$  $\texttt{ackage } \ldots \ldots \ldots \quad 388, 496, 503, 504$  $\texttt{ackage } \ldots \ldots \ldots \quad 388, 496, 503, 504$  $\texttt{ackage } \ldots \ldots \ldots \quad 388, 496, 503, 504$  $\texttt{ackage } \ldots \ldots \ldots \quad 388, 496, 503, 504$  $\texttt{ackage } \ldots \ldots \ldots \quad 388, 496, 503, 504$ X  $\cdots$  . . . . . . . . . . . [8,](#page-2-38) [20,](#page-2-15) [85,](#page-3-16) [93,](#page-4-11) [97](#page-4-20)

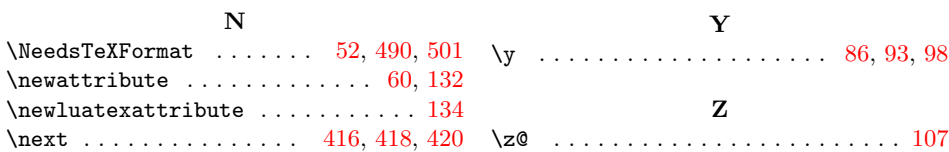